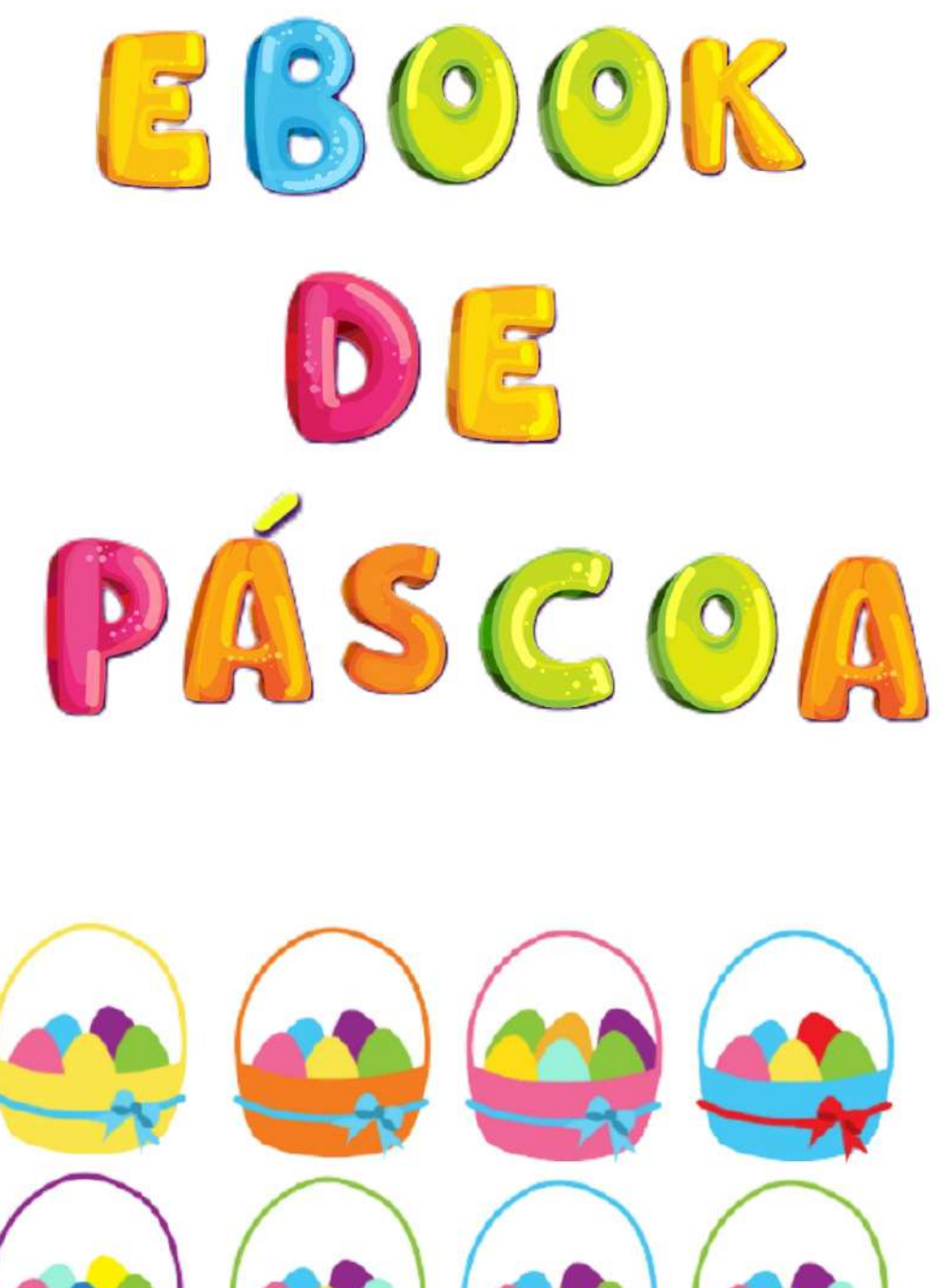

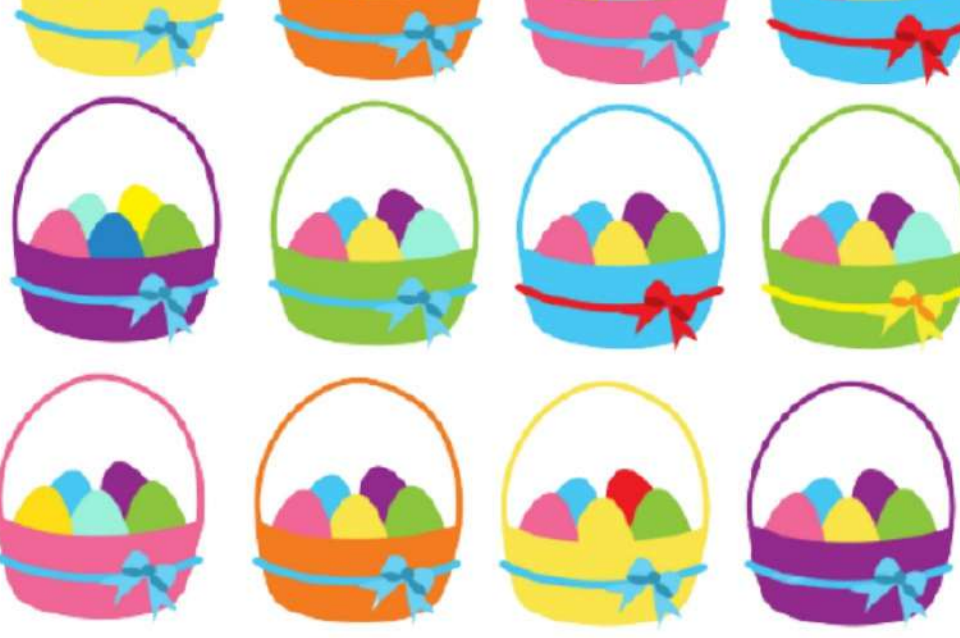

#### **Encontre 2 iguais**

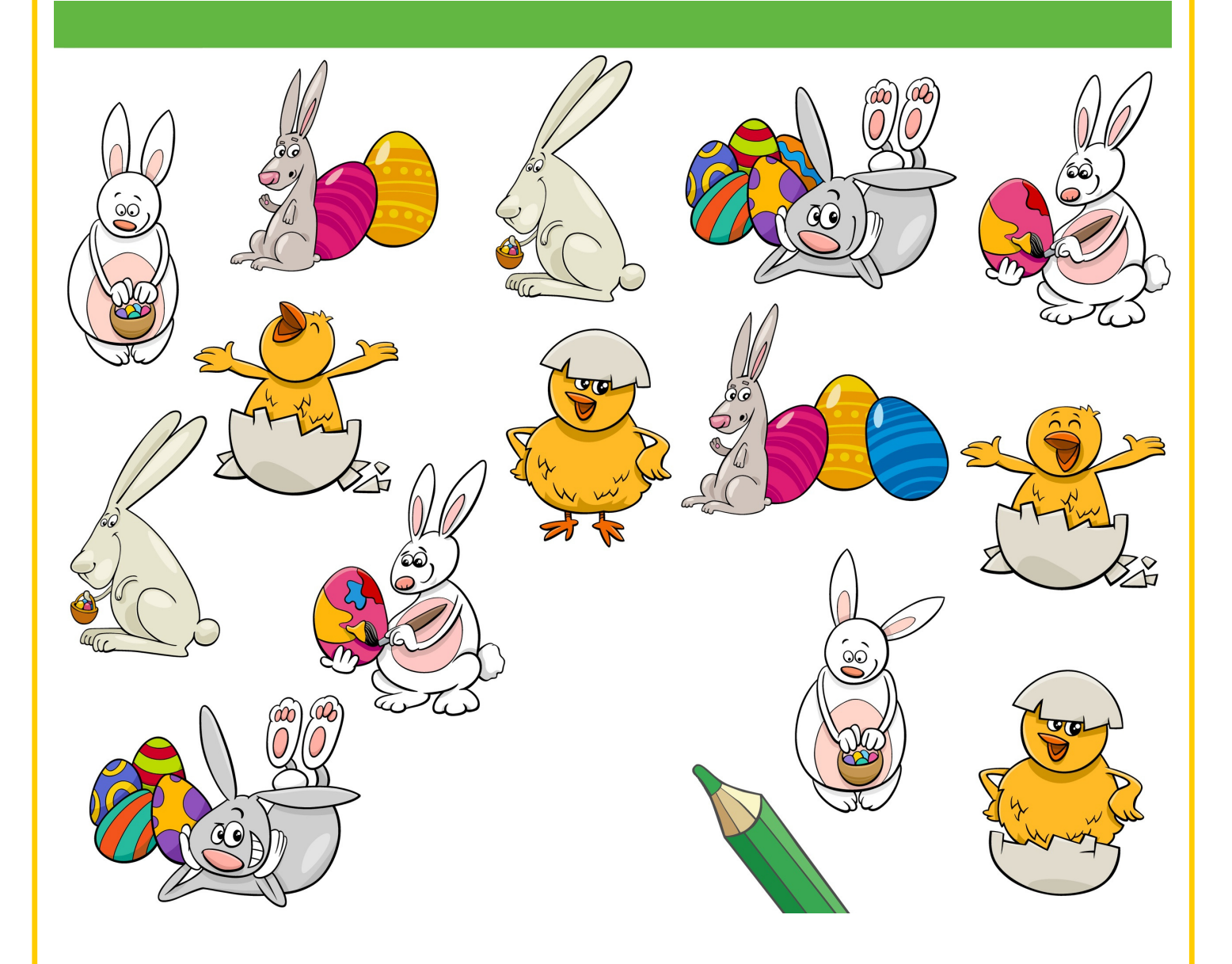

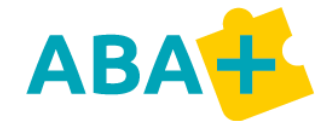

#### **Encontre 7 diferenças**

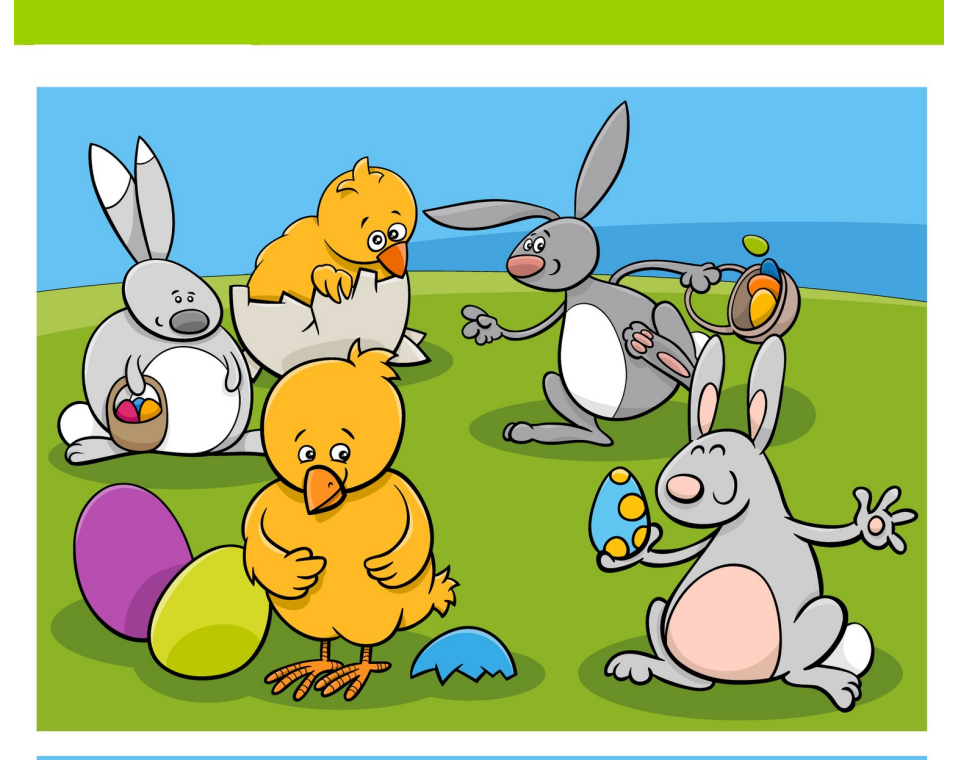

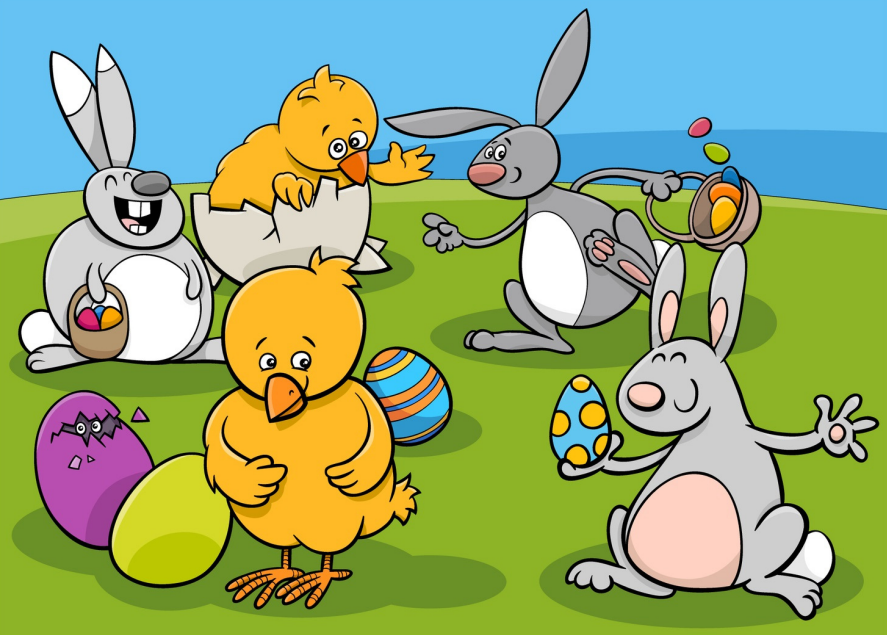

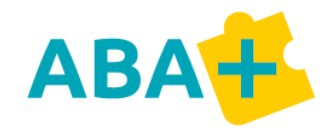

# **Descubra as 5 diferenças**

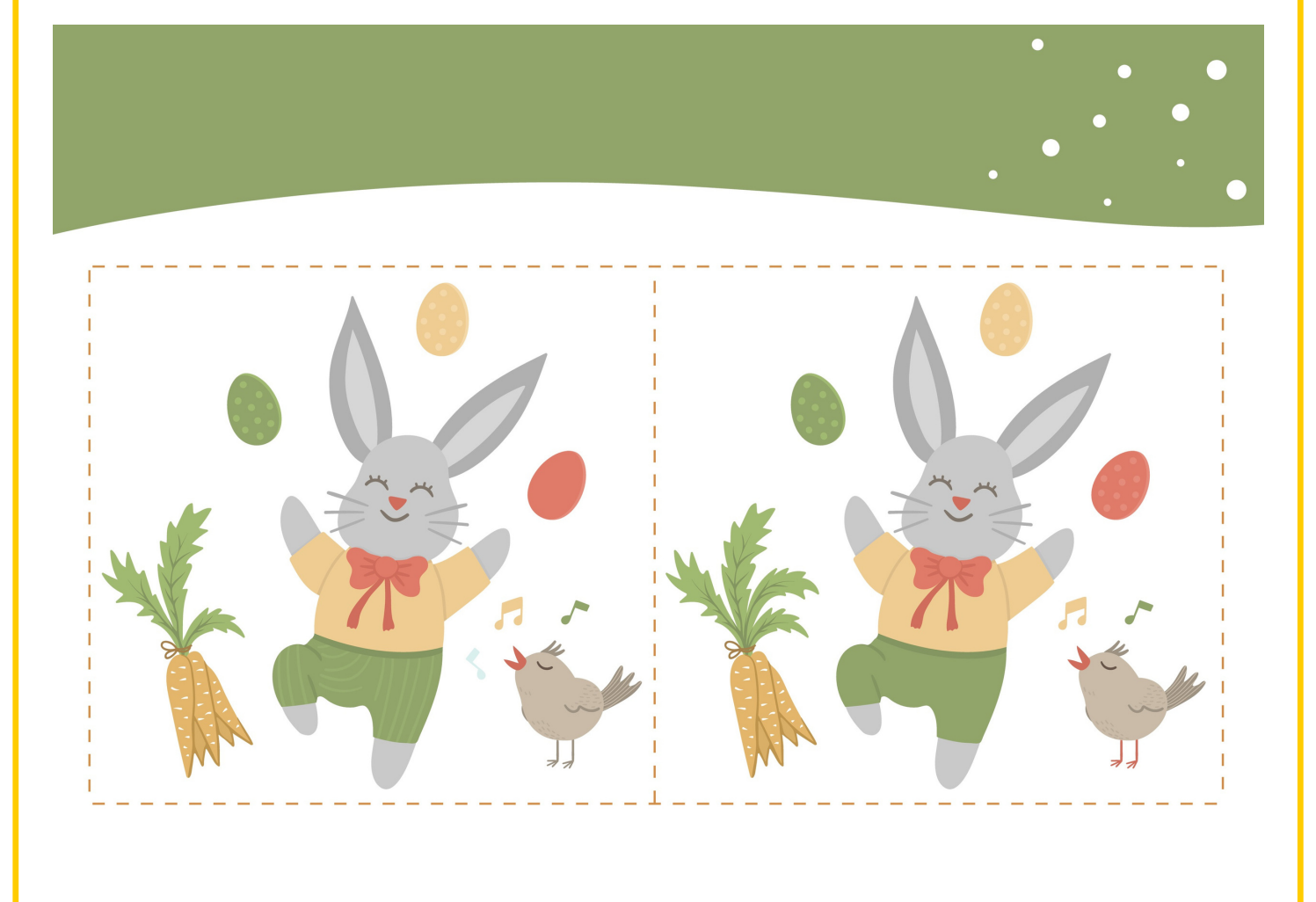

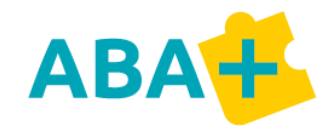

# **Descubra as 10 diferenças**

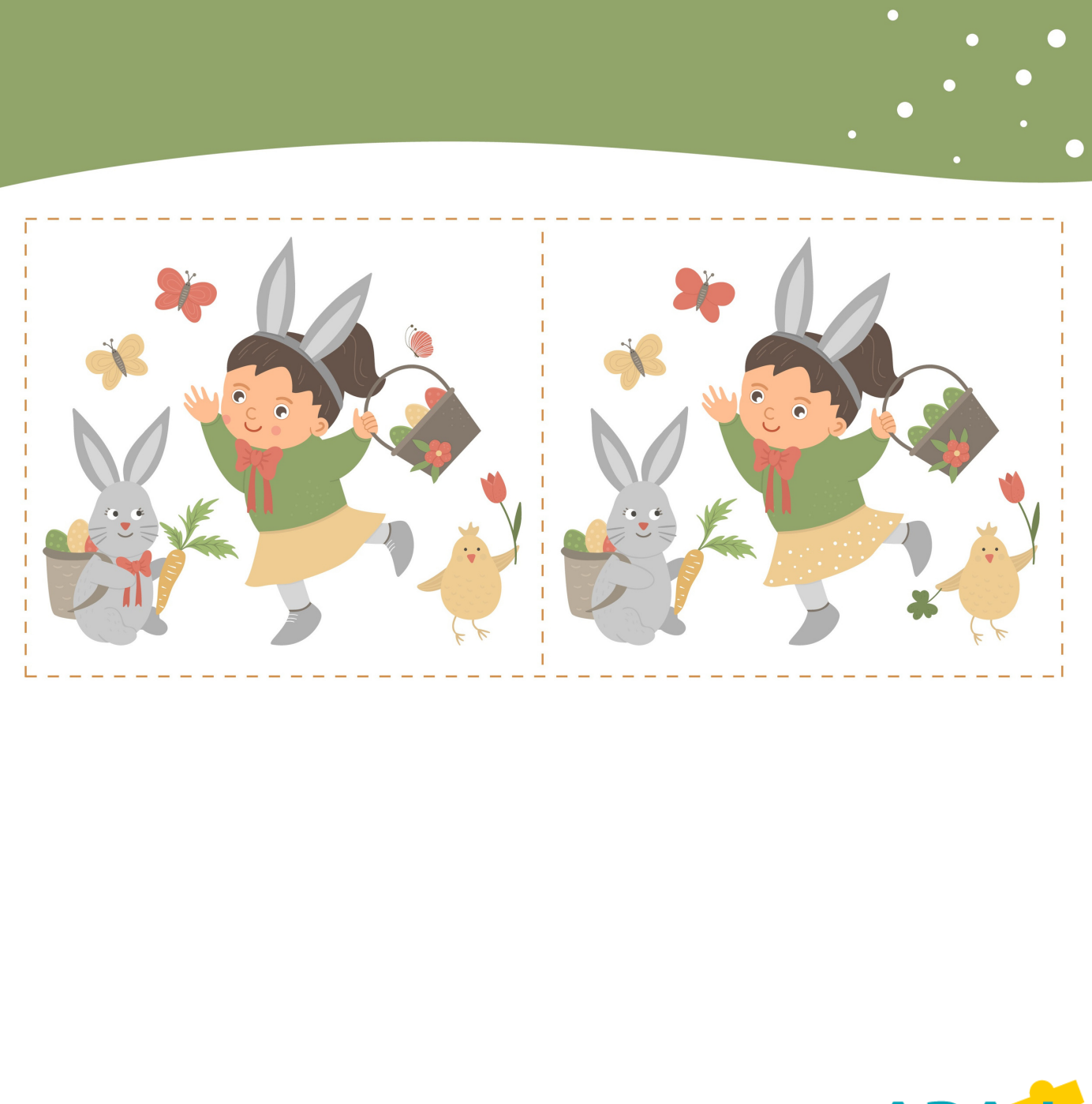

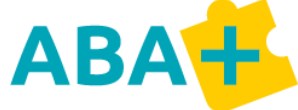

#### **Encontre 2 iguais**

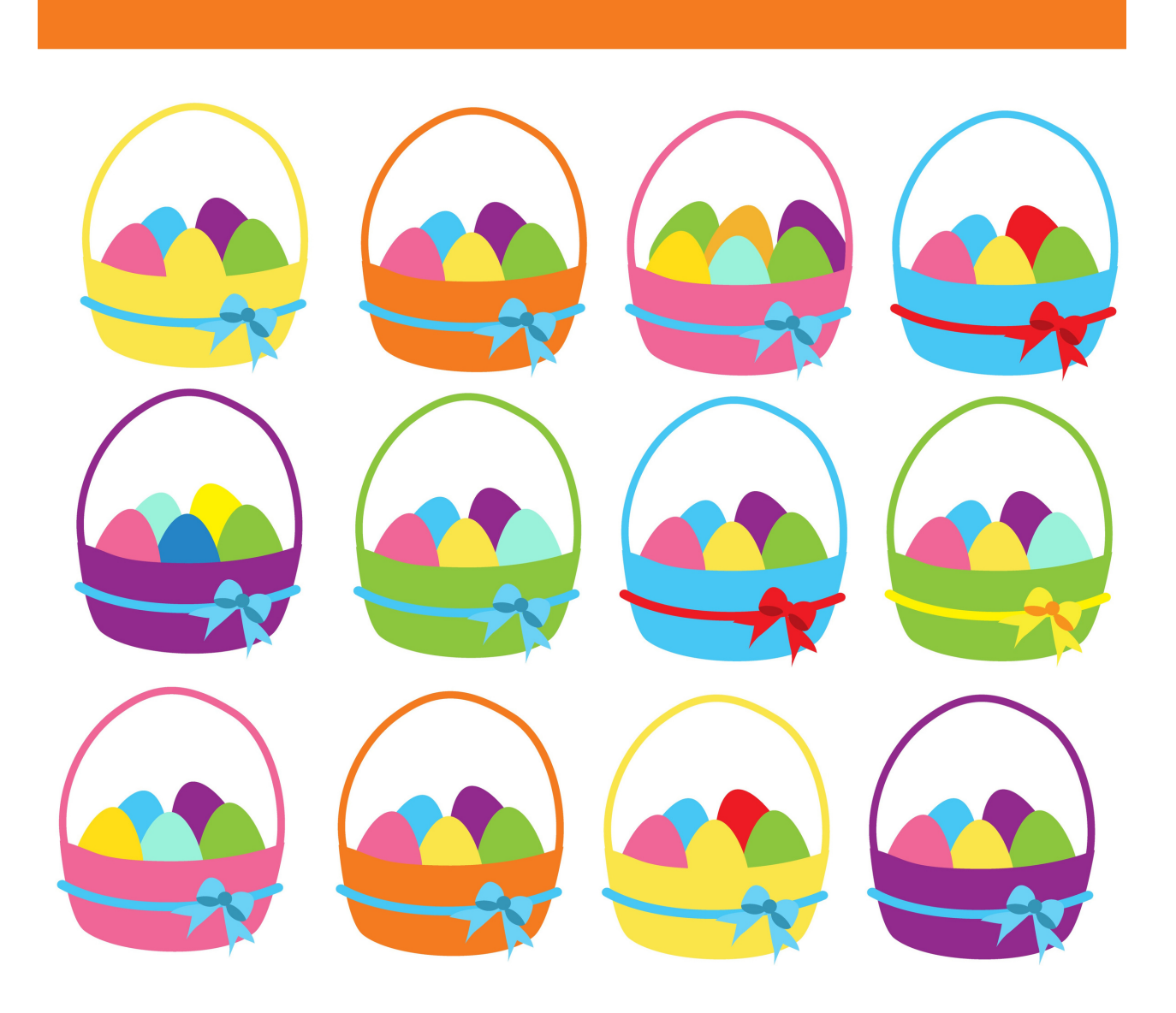

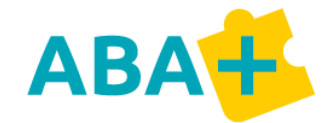

## **Pinte igual ao modelo**

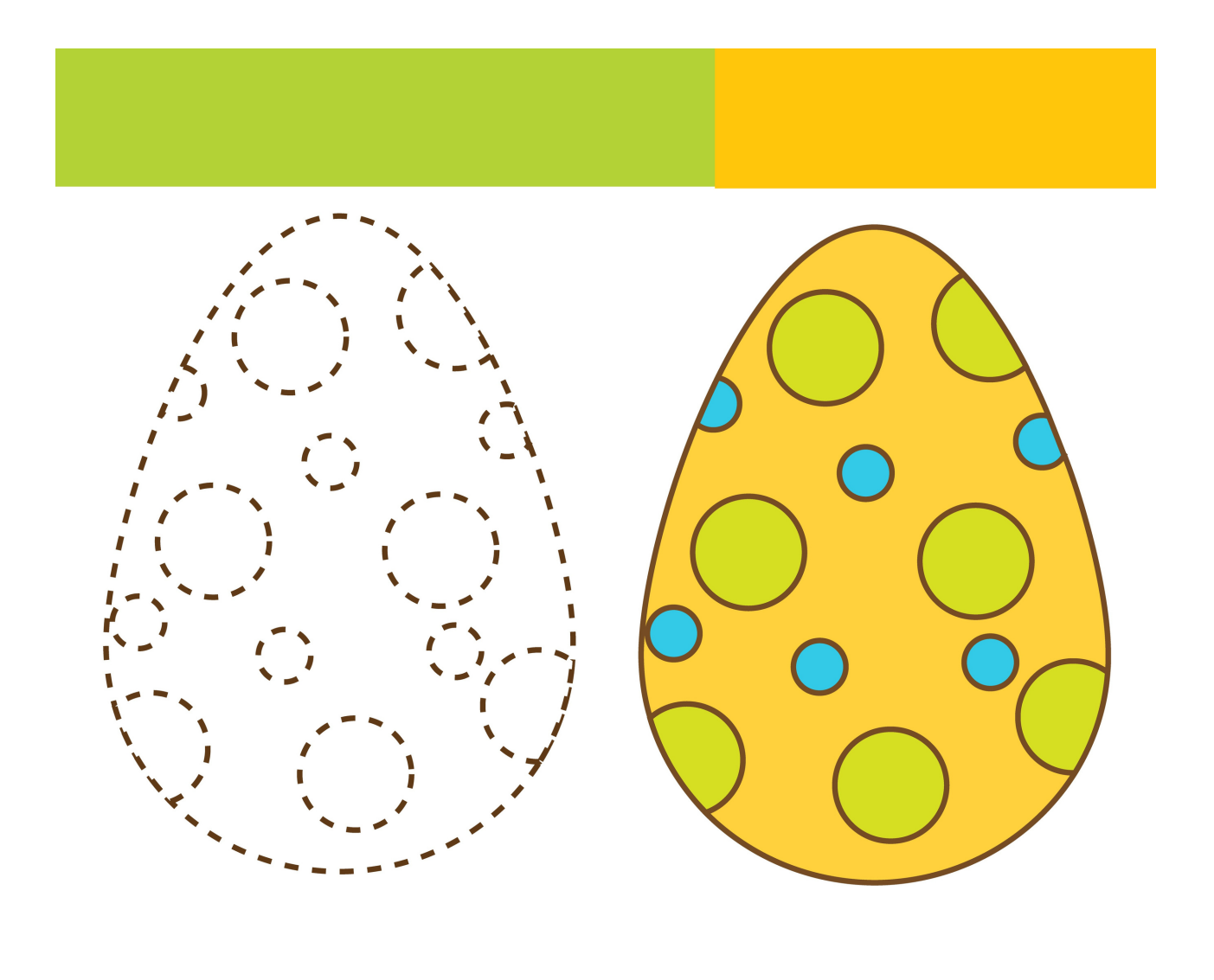

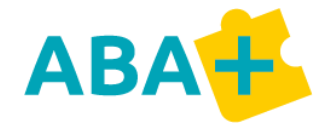

#### **Encontre as 5 diferenças.**

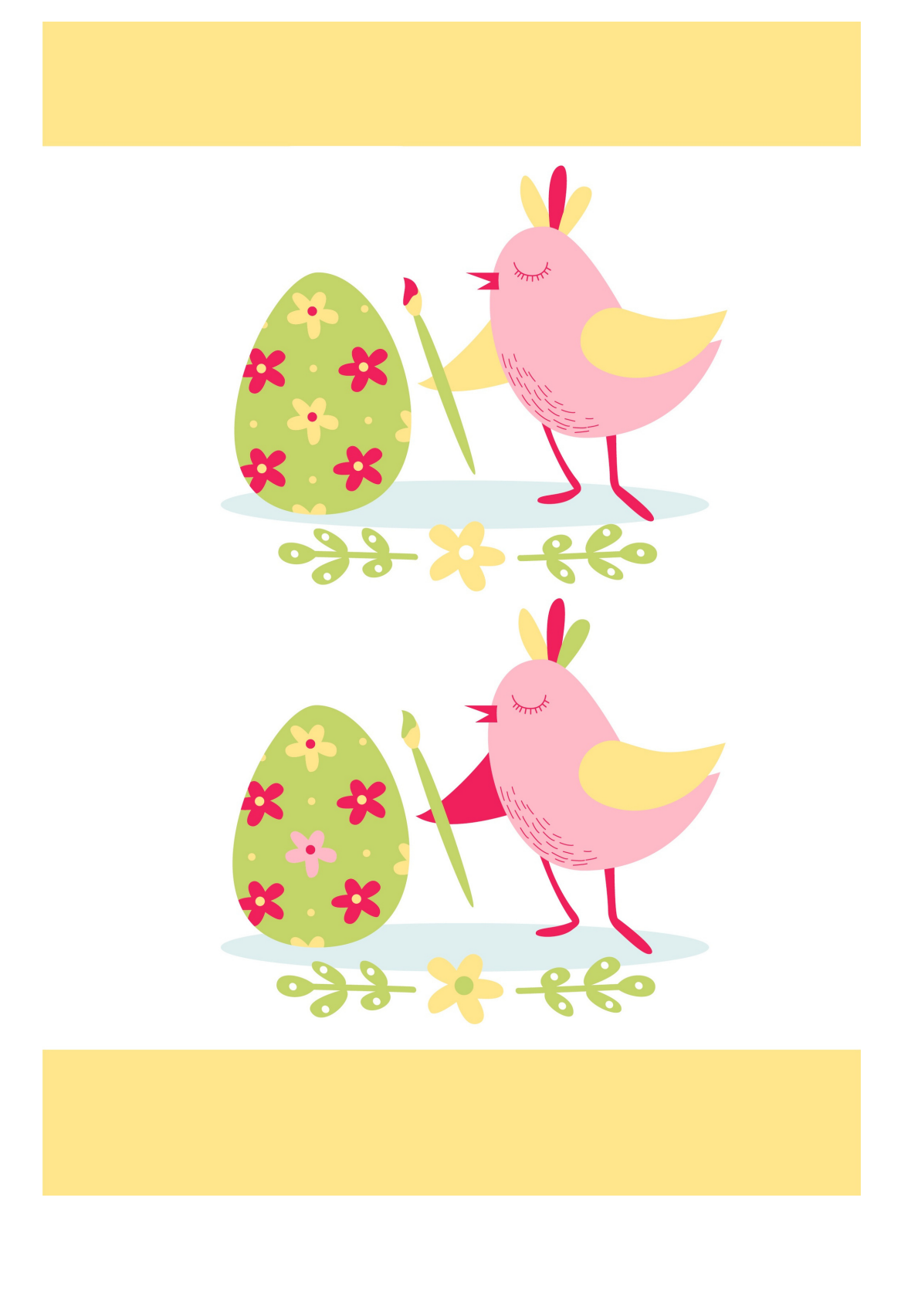

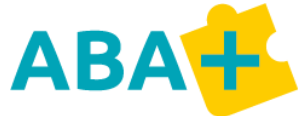

## **Encontre as 5 diferenças**

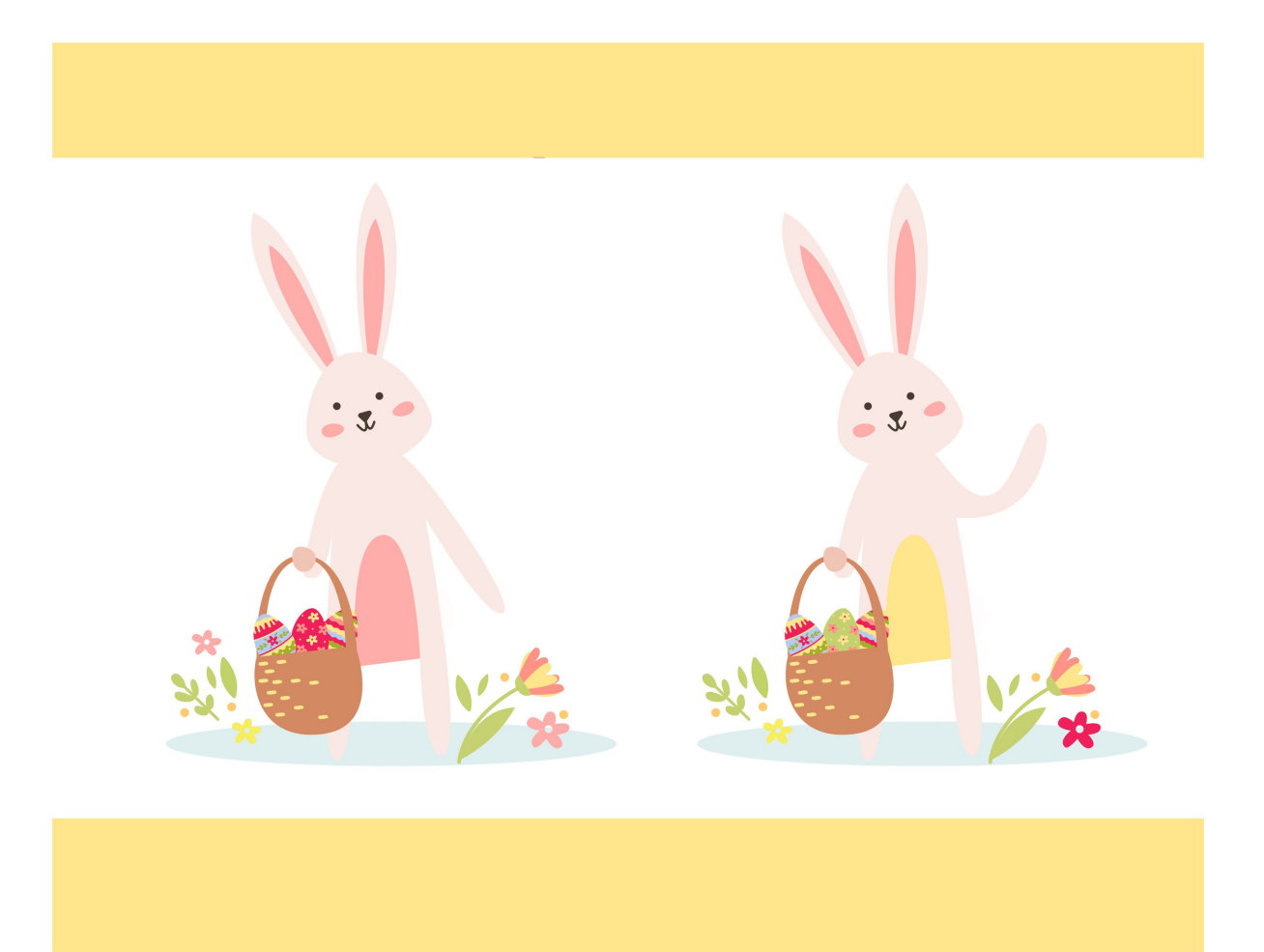

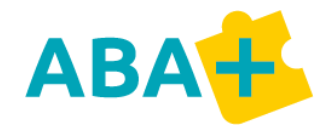

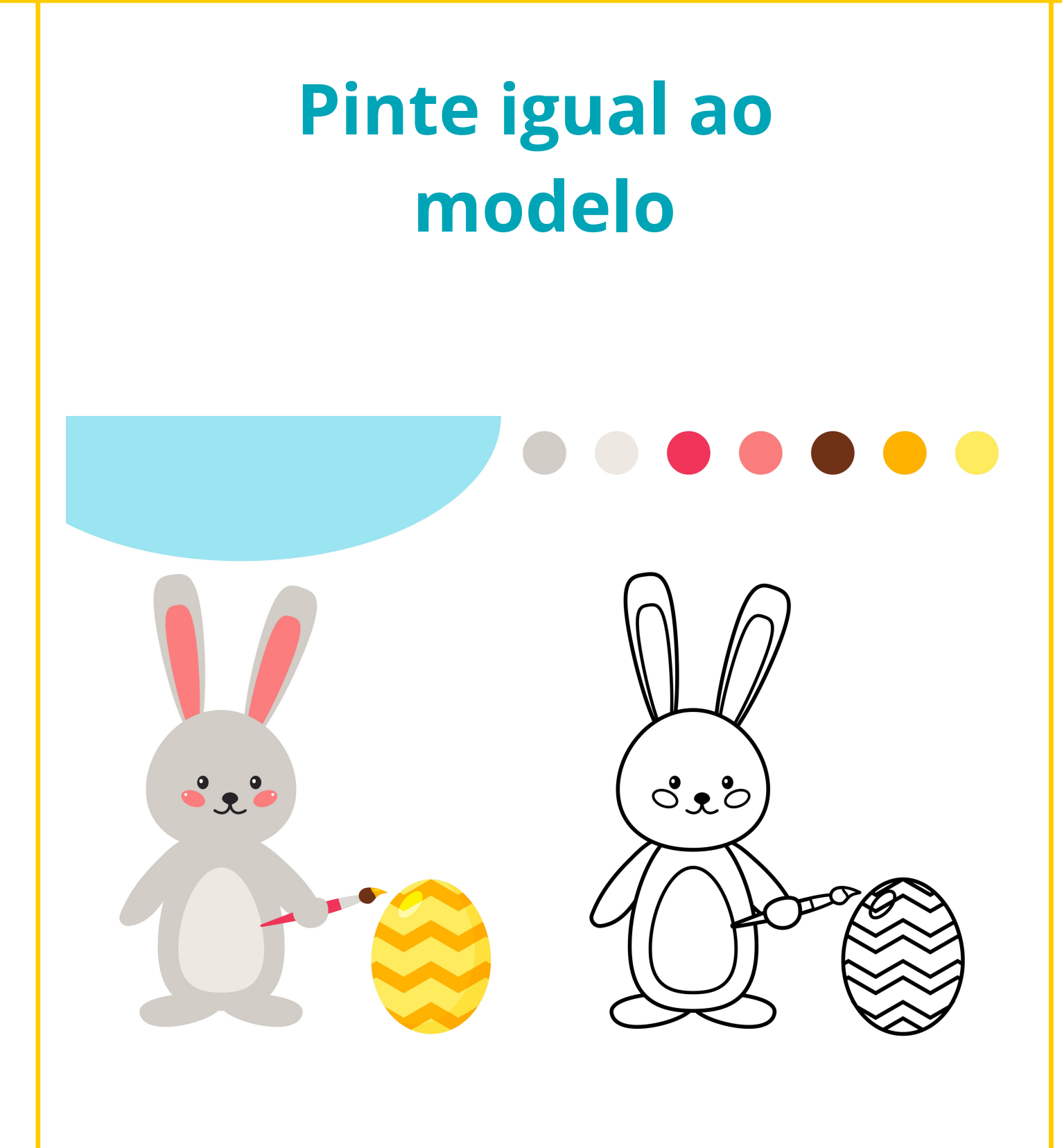

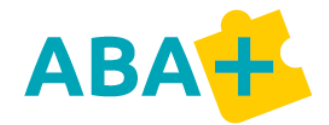

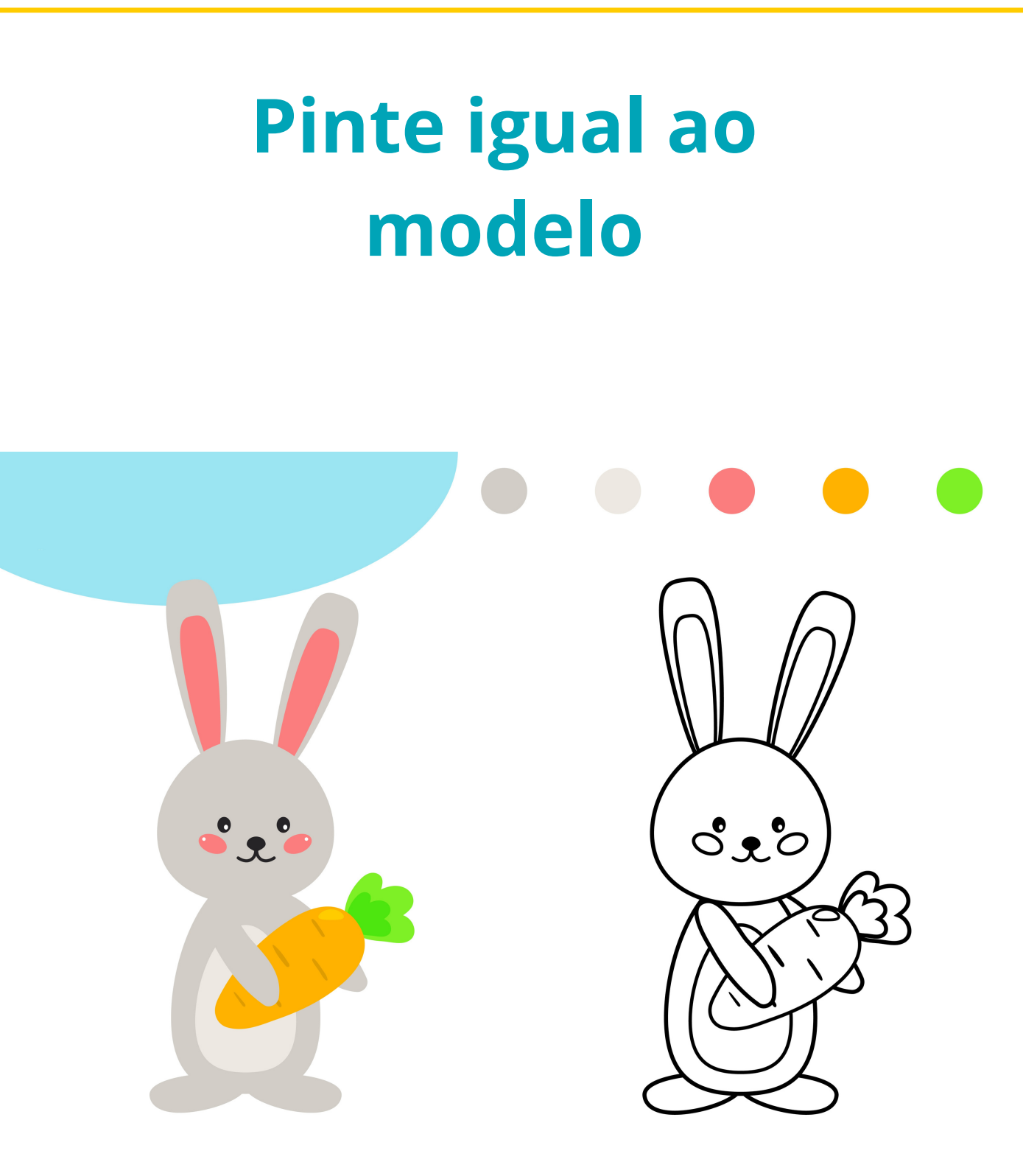

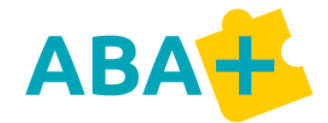

# **Encontre as 5 diferenças**

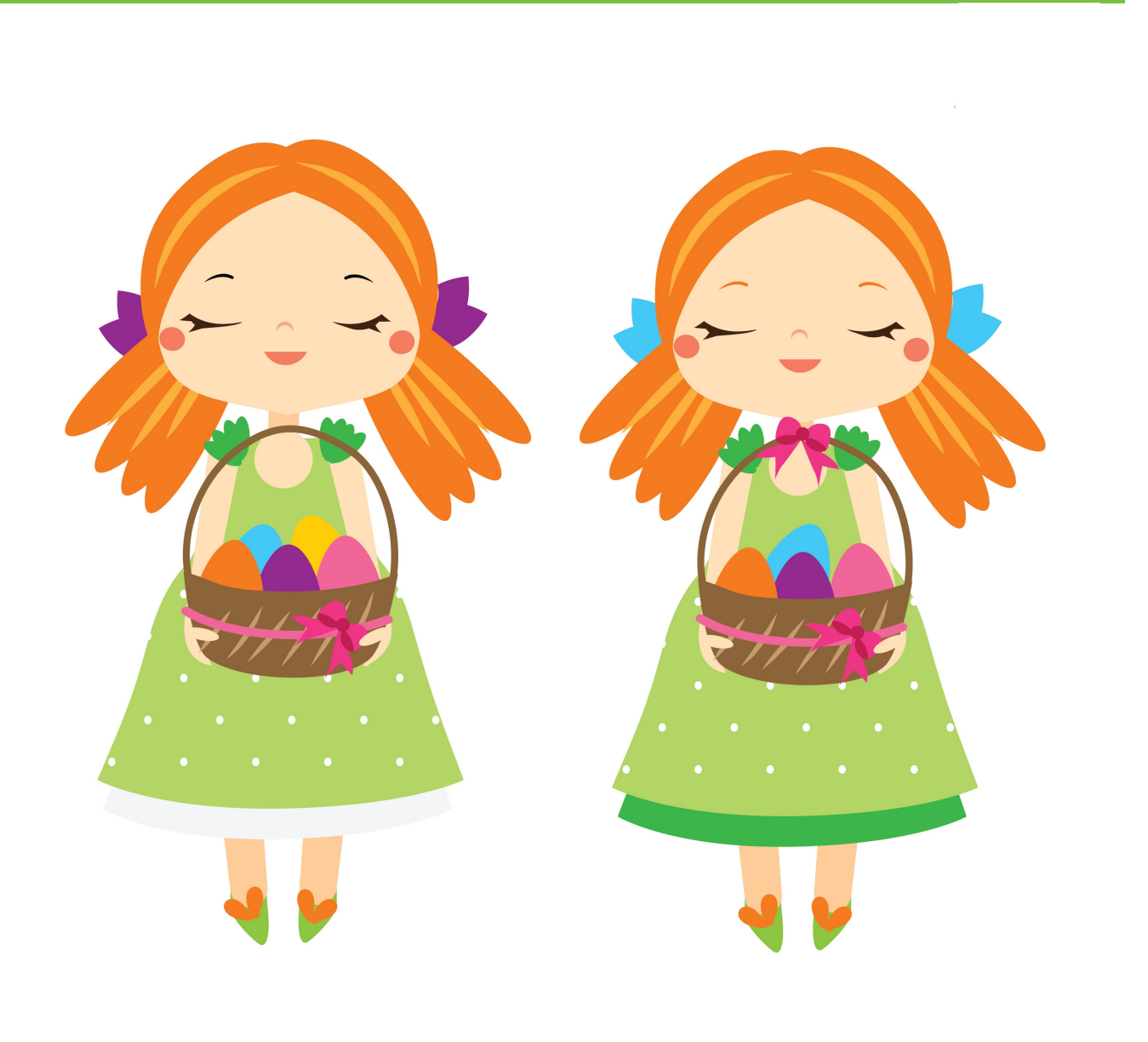

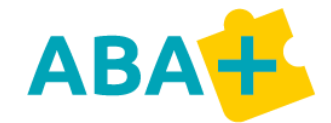

## **Pinte igual ao modelo**

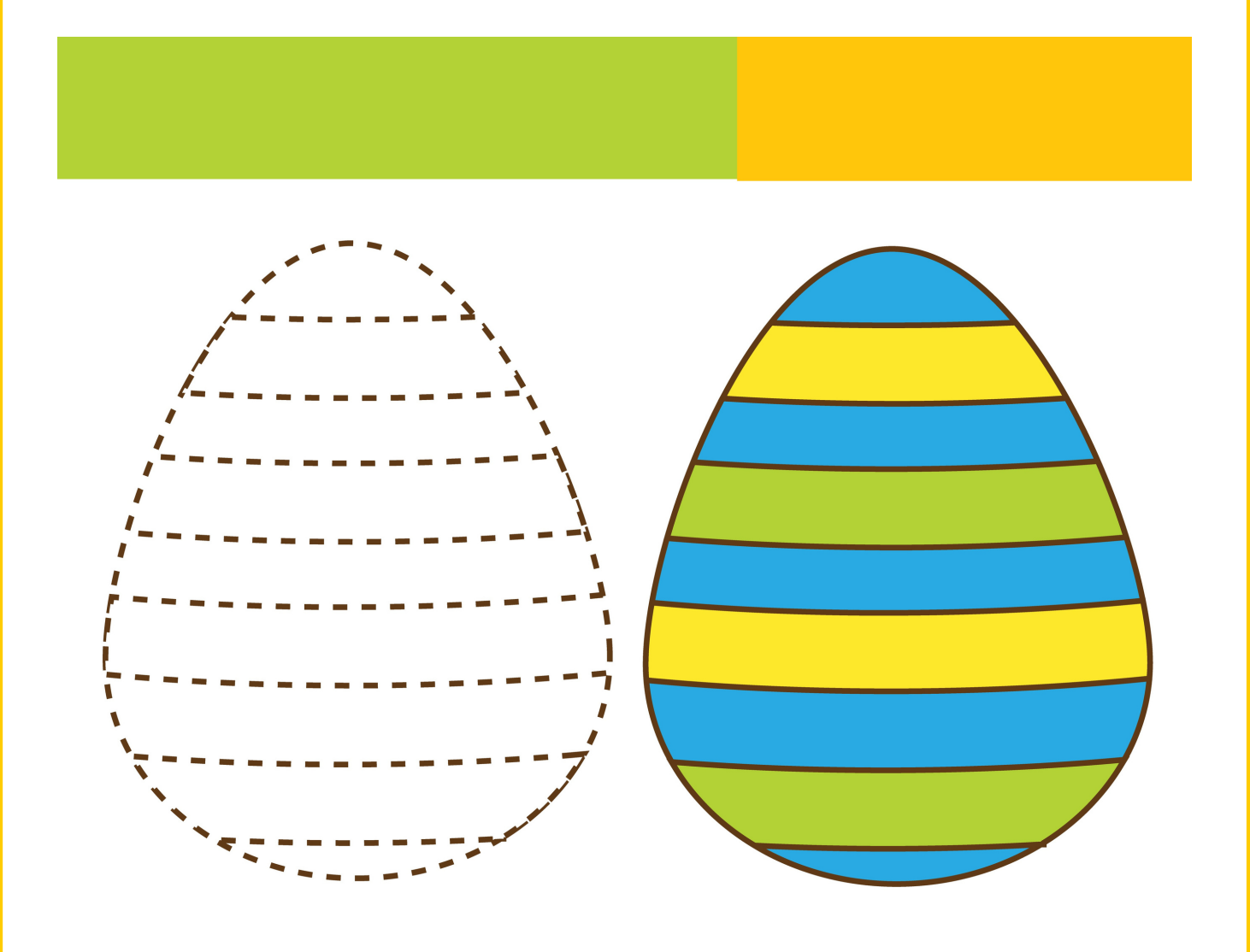

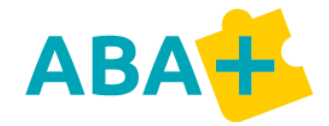